$\sim$   $\sim$   $\sim$ 

УДК 004.94

## **Моделирование потока заряженных частиц применительно к процессам газоочистки**

## **А.Ш. Любанова, К.В. Митин\***

*Сибирский федеральный университет, Россия 660041, Красноярск, пр. Свободный, 79 1*

Received 2.12.2011, received in revised form 9.12.2011, accepted 16.12.2011

*В работе моделируется движение заряженных частиц в электростатическом поле и потенциалы электродов применительно к задачам газоочистки. Законы движения и траектории построены с помощью сплайнов второго порядка. Был разработан эмулятор для ЗD-моделирования потока частиц пыли в электрофильтре меди между коронирующим и осадительным электродами. Для построения графики использовалась библиотека для работы с ЗD-графикой OpenGL.*

*Ключевые слова: заряженная частица, поток частиц, электростатическое поле, сплайн, ЗDмоделирование, компьютерное моделирование, ЗD-графика.*

#### **Введение**

Изучение процессов управления многими системами связано с моделированием потоков заряженных частиц и электрических полей. Особенно большое практическое значение такие исследования имеют для оптимального управления электроприводами, электростатическими устройствами очистки газов, агрегатами для покраски крупных объектов, металлургическими процессами (в частности, электролизом алюминия и других металлов), что позволяет эффективно использовать энергию электрического тока.

Моделирование электрических полей дает возможность изучать электрические и магнитные потоки, а также потоки заряженных частиц (пыли, газов), что актуально как для разработки новых датчиков, так и для проектирования промышленных фильтров.

В современном математическом моделировании все более распространяются алгоритмы, известные под общим названием «методы частиц» [1]. Характерной особенностью этих методов является специальный способ дискретизации, при котором вводится множество дискретных объектов – модельных частиц, рассматриваемых как некоторая сетка подвижных узлов. Методы частиц применяются к задачам, в которых рассматривается эволюция во времени некоторой среды либо результат такой эволюции (см., например, работы [1, 2] и ссылки в них).

Общей характерной особенностью методов частиц является концепция перехода к дискретной аппроксимации. Она состоит в модельном представлении среды в виде конечного множества индивидуальных элементов – частиц, прямо или косвенно взаимодействующих друг с

Corresponding author E-mail address: KMitin@sfu-kras.ru

<sup>1</sup> © Siberian Federal University. All rights reserved

другом. Каждая частица становится носителем некоторого набора характеристик - атрибутов данной среды, таких как электрический заряд, инертная или гравитирующая масса, импульс, завихренность, кинетическая энергия и т.п.

В методах частиц различают чисто лагранжевы и смешанные, эйлеро-лагранжевы или полулагранжевы алгоритмы. Алгоритмы первой группы сводятся к численному интегрированию систем дифференциальных уравнений динамического типа [2], которые описывают траектории взаимодействующих частиц. Для смешанных алгоритмов характерно то, что эволюция системы частиц на каждом временном шаге разбивается на два этапа. На одном из них при фиксированном положении частиц предварительно вычисляется результат их взаимодействия и (или) их коллективного воздействия на среду. Расчет ведется на неподвижной ("эйлеровой") сетке. Поэтому этап называется эйлеровым. На другом, лагранжевом, этапе выполняется интегрирование на очередной временной шаг динамической системы, правая часть которой вычислена на эйлеровом этапе.

В работе [3] авторами был предложен алгоритм моделирования потоков заряженных частиц в электростатическом поле, относящийся к смешанным алгоритмам, на эйлеровом этапе которого вычисляется потенциал и напряженность электростатического поля с помощью уравнений Максвелла. На лагранжевом этапе строятся законы движения частиц в виде квадратичных сплайнов. Каждый участок сплайна находится путем дискретизации вектор-функции напряженности и интегрирования уравнений движения заряженных частиц в электростатическом поле.

Целью данной работы является моделирование движения заряженных частиц в электростатическом поле электродов применительно к процессу очистки отходящих газов. Для моделирования движения макроскопических заряженных частиц в электростатическом поле авторами использован тот же метод, что и в [3]. Данный метод применен для моделирования движения частиц пыли через пластинчатый электрофильтр.

Статья включает в себя три параграфа. В первом параграфе описывается моделирование потенциала и напряженности электростатического поля (эйлеров этап). Второй параграф посвящен построению модели движения заряженных частиц с помощью сплайнов. В третьем параграфе рассматриваются вопросы применения предложенного метода для компьютерного моделирования потоков заряженных частиц пыли в отходящих газах через электрофильтры при производстве цемента.

### Моделирование потенциала и напряженности электростатического поля

Напряженность электростатического поля определяется как антиградиент потенциала поля $f$ 

$$
\mathbf{E} = -\operatorname{grad} f.
$$

Согласно уравнениям Максвелла для электростатического поля [4]

$$
-\operatorname{div} \mathbf{E} = \operatorname{div} (\operatorname{grad} f) \equiv \frac{\partial^2 f}{\partial x^2} + \frac{\partial^2 f}{\partial y^2} = 0.
$$

 $-643-$ 

Таким образом, потенциал *f* удовлетворяет уравнению Лапласа в области *x*∈( – *d*/2, *d*/2),  $y ∈ (0, l<sub>1</sub>)$  (рис. 1) и граничным условиям скорости в этой точке.

$$
f(-d/2, y) = q_1(y), f(d/2, y) = q_2(y), f(x, 0) = f(x, l_1) = 0,
$$

где  $q_1^{}(y), q_2^{}(y)$  — дважды непрерывно дифференцируемые функции на отрезке [0, *l*<sub>1</sub>],  $q_1^{}(y)$  =  $q$  и  $q_2(y) = q_A$  при  $\delta \le y \le l_1 - \delta$ ;  $q_1(0) = q_1(l_1) = 0$  и  $q_2(0) = q_2(l_1) = 0$ . Здесь *q* – заряд на катоде, *q*<sub>A</sub> – заряд на аноде, δ – расстояние от края электрода до стенки емкости.

#### **Математическая модель потока заряженных частиц**

Будем считать, что частицы распределены равномерно на катоде. Поскольку вдоль оси *z* перемещений нет, мы будем рассматривать движение в плоскости *xOy.* Так как траектории движения заряженных частиц находятся в плоскостях, параллельных координатной плоскости *xOy*, для расчёта данных траекторий в пространстве используются компоненты скорости и ускорения по координатам *x* и *у* (рис. 1). При отсутствии столкновений заряженные частицы перемещаются под действием электрического потенциала с ускорением, равным  $m^{-1}q\overline{E}$  , где  $m$  – масса частицы [5]. Однако реальная траектория движения случайна, поскольку скорость и вений с другой заряженной частицей или стенкой ёмкости, являющейся диэлектриком. Поэтому в каждой точке рассчитывается свой вектор ускорения, который затем используется для ускорение заряженной частицы в каждой точке ее траектории зависят от случайных столкноопределения скорости в этой точке.

В основу математической модели движения заряженной частицы положены законы движения электрона под действием электрической силы. Для каждого участка траектории строятся отдельные уравнения движения, с помощью которых находятся координаты и скорость частицы в любой момент времени *t*. координаты и скорость частицы в любой момент времени *t*.

Пусть частица достигает второго электрода за время  $T$ , т.е.  $t$  изменяется в промежутке от  $0$ до *Т*. Уравнения движения частицы имеют вид [4]

$$
m \cdot \frac{d^2x}{dt^2} = q \cdot E_x, \tag{1}
$$

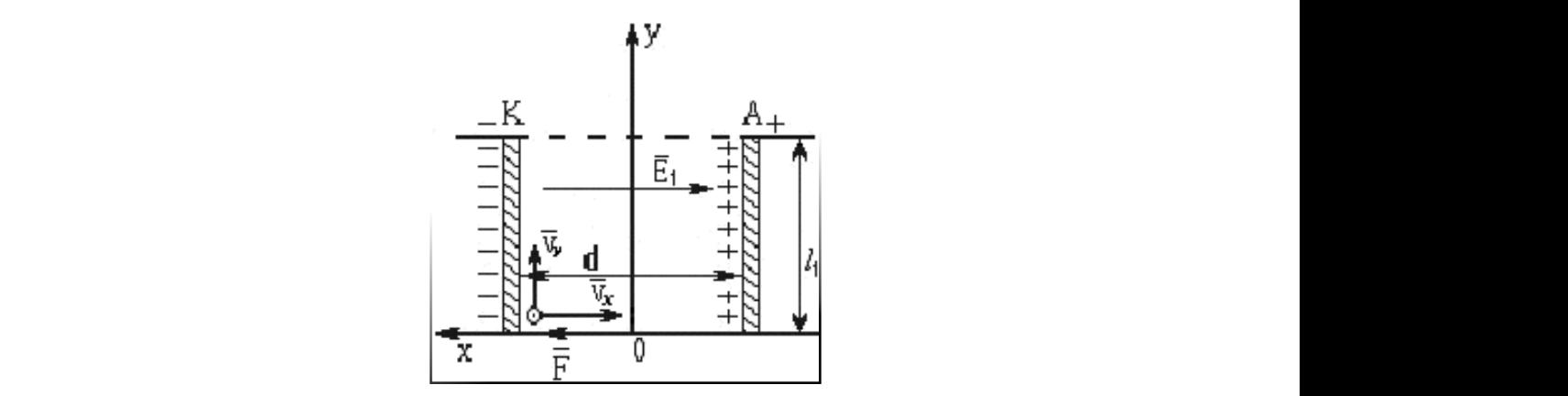

Рис. 1. Движение частицы:  $l_1$  – длина пластин электродов;  $d$  – расстояние между пластинами;  $\bar{v}_x, \bar{v}_y$  –  $\lambda$  **u**  $\mu$   $\mu$ пластинами; *<sup>x</sup> <sup>y</sup> v* , *v* – проекции вектора скорости по осям *X* и *Y*; К – катод; А – анод проекции вектора скорости по осям *X* и *Y*; К – катод; А – анод

$$
m \cdot \frac{d^2 y}{dt^2} = q \cdot E_y \,. \tag{2}
$$

Для однозначного определения закона движения необходимо задать начальные условия:

$$
x(0)=x_0, x'(0)=v_{0x}, \tag{3}
$$

$$
y(0)=y_{0}^{*}, y'(0)=v_{0}^{*}.
$$
\n<sup>(4)</sup>

Напряженность электростатического поля зависит от координат точки между электродами, в которой находится частица в момент времени t, т.е. от координат x, у и, следовательно, от *t.* Поэтому решение задачи Коши (1) - (4) построим приближенно с помощью сплайнов.

Рассмотрим промежуток времени  $\Delta t$  настолько малый, чтобы на участке траектории движения частицы от точки  $(x(t), y(t))$  до точки  $(x(t+\Delta t), y(t+\Delta t))$  напряженность  $\overline{E} = (E_x, E_y)$  можно было приближенно считать постоянной.

Как известно (см. [5] гл. 1), при однородном заряде  $q$  и постоянной напряженности  $\overline{E}$  система кинематических уравнений плоского движения частицы в электрическом поле имеет ВИД

$$
x = \frac{q \cdot E_x}{m} \cdot \frac{t^2}{2} + v_{0x}t + x_0,
$$
  

$$
y = \frac{q \cdot E_y}{m} \cdot \frac{t^2}{2} + v_{0y}t + y_0.
$$

Используя эти уравнения, можно описать приближенную модель закона движения заряженной частицы вектор-функцией  $\overline{S}(t) = (S_x(t) S_y(t)$ , где  $S_x(t)$  и  $S_y(t)$  - это квадратичные сплайны, построенные на сетке  $\omega$ :  $t_i = i\Delta t$ ,  $i = 1,...,n$ ,  $n = T/\Delta t$ . На каждом промежутке  $[t_i, t_{i+1}]$ сплайны  $S_x(t)$  и  $S_y(t)$  задаются функциями  $S_x^i(t)$  и  $S_y^i(t)$ , которые являются решением задачи Коши  $(1) - (4)$  с

$$
E_x = E_{xi} \equiv E_x (S_x^{i-1}(t_i), S_y^{i-1}(t_i)),
$$
  

$$
E_y = E_{yi} \equiv E_y (S_x^{i-1}(t_i), S_y^{i-1}(t_i))
$$

и начальными данными

$$
S_x^i(t_i) = S_x^{i-1}(t_i),
$$
  
\n
$$
S_y^i(t_i) = S_y^{i-1}(t_i).
$$

Таким образом,

$$
S_x^i(t) = \frac{qE_{xi}}{m} \frac{(t - t_i)^2}{2} + v_{xi}(t - t_i) + S_x^{i-1}(t_i),
$$
\n(5)

$$
S_{y}^{i}(t) = \frac{qE_{yi}}{m} \frac{(t - t_{i})^{2}}{2} + v_{yi}(t - t_{i}) + S_{y}^{i-1}(t_{i}).
$$
\n(6)

 $-645-$ 

Если происходит столкновение двух частиц с массами  $m_1$  и  $m_2$  в момент  $t^* \in [t_i, t_{i+1}]$ , летящих со скоростями  $\bar{v}_1(t^*)$  и  $\bar{v}_2(t^*)$  (рис. 2), то траектория первой частицы меняется по следующему закону:

$$
S_{1x}^{i}(t) = \begin{cases} \frac{qE_{x}}{m_{1}} \frac{(t-t_{i})^{2}}{2} + v_{1x}^{i}(t-t_{i}) + S_{1x}^{i-1}(t_{i}), & t_{i} \leq t < t^{*},\\ \frac{qE_{x}}{m_{1}} \frac{(t-t^{*})^{2}}{2} + v_{1x}^{i}(t-t^{*}) + \frac{qE_{x}}{m_{1}} \frac{(t^{*}-t_{i})^{2}}{2} + \\ + v_{1x}^{i}(t^{*}-t_{i}) + S_{1x}^{i-1}(t_{i}), & t^{*} \leq t < t_{i+1}; \end{cases}
$$
(7)

$$
S_{1y}^{i}(t) = \begin{cases} \frac{qE_{y}}{m_{1}}\frac{(t-t_{i})^{2}}{2} + v_{1y}^{i}(t-t_{i}) + S_{1y}^{i-1}(t_{i}), & t_{i} \leq t < t^{*},\\ \frac{qE_{y}}{m_{1}}\frac{(t-t^{*})^{2}}{2} + v_{1y}'(t-t^{*}) + \frac{qE_{y}}{m_{1}}\frac{(t^{*}-t_{i})^{2}}{2} + \\ + v_{1y}^{i}(t^{*}-t_{i}) + S_{1y}^{i-1}(t_{i}), & t^{*} \leq t < t_{i+1}. \end{cases}
$$
\n(8)

Аналогично изменяется траектория второй частицы:

$$
S_{2x}^{i}(t) = \begin{cases} \frac{qE_{x}}{m_{2}} \frac{(t-t_{i})^{2}}{2} + v_{2x}^{i}(t-t_{i}) + S_{2x}^{i-1}(t_{i}), & t_{i} \leq t < t^{*},\\ \frac{qE_{x}}{m_{2}} \frac{(t-t^{*})^{2}}{2} + v_{2x}^{i}(t-t^{*}) + \frac{qE_{x}}{m_{2}} \frac{(t^{*}-t_{i})^{2}}{2} + \\ + v_{2x}^{i}(t^{*}-t_{i}) + S_{2x}^{i-1}(t_{i}), & t^{*} \leq t < t_{i+1}; \end{cases}
$$
(9)

$$
S_{2y}^{i}(t) = \begin{cases} \frac{qE_{y}}{m_{2}} \frac{(t-t_{i})^{2}}{2} + v_{2y}^{i}(t-t_{i}) + S_{2y}^{i-1}(t_{i}), & t_{i} \leq t < t^{*},\\ \frac{qE_{y}}{m_{2}} \frac{(t-t^{*})^{2}}{2} + v_{2y}^{i}(t-t^{*}) + \frac{qE_{y}}{m_{2}} \frac{(t^{*}-t_{i})^{2}}{2} + \\ + v_{2y}^{i}(t^{*}-t_{i}) + S_{2y}^{i-1}(t_{i}), & t^{*} \leq t < t_{i+1}. \end{cases}
$$
(10)

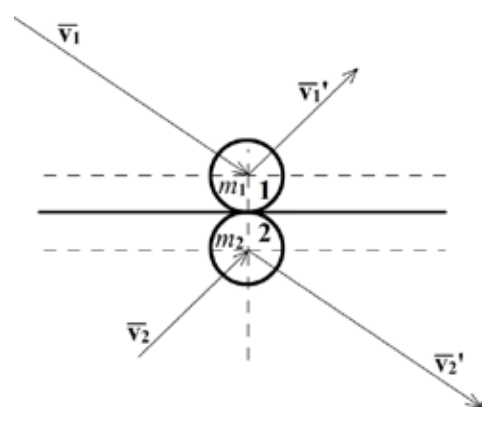

Рис. 2. Столкновение двух частиц:  $m_1$ ,  $m_2$  – массы частиц;  $\bar{v}_1$ ,  $\bar{v}_2$  – скорости движения частиц до столкновения;  $v_1$ ',  $v_2$ ' – скорости движения частиц после столкновения

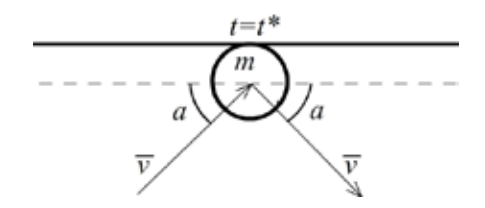

Рис. 3. Изменение направления движения частицы при ударе о стенку:  $m$  – масса частицы;  $\bar{v}$  – скорость движения частицы; а - угол падения частицы

После столкновения скорости частиц  $\mathbf{v}'_1 = (v'_{1x}, v'_{1y})$  и  $\mathbf{v}'_2 = (v'_{2x}, v'_{2y})$  равны

$$
\mathbf{v}'_1 = \frac{2m_2\mathbf{v}_2 + (m_1 - m_2)\mathbf{v}_1}{m_1 + m_2}, \qquad \mathbf{v}'_2 = \frac{2m_1\mathbf{v}_1 + (m_2 - m_1)\mathbf{v}_2}{m_1 + m_2},
$$

соответственно, где  $\mathbf{v}_1 = (v_{1x}^i, v_{1y}^i)$  и  $\mathbf{v}_2 = (v_{2x}^i, v_{2y}^i)$ .

При ударе частицы о стенку емкости угол падения частицы на стенку будет равен углу отражения от нее (рис. 3).

В этом случае траектория движения частицы моделируется следующим образом:

$$
S_x^i(t) = \begin{cases} \frac{qE_{xi}}{m} \frac{(t-t_i)^2}{2} + v_x^i(t-t_i) + S_x^{i-1}(t_i), & t_i \le t \le t^*,\\ \frac{qE_{xi}}{m} \frac{(t-t_i)^2}{2} - v_x^i(t-t^*) + \frac{qE_{xi}}{m} \frac{(t^* - t_i)^2}{2} + v_x^i(t^* - t_i) + S_x^{i-1}(t_i), & t^* \le t \le t_{i+1}; \end{cases}
$$
(11)

$$
S_{y}^{i}(t) = \begin{cases} \frac{qE_{yi}}{m} \frac{(t-t_{i})^{2}}{2} + v_{y}^{i}(t-t_{i}) + S_{y}^{i-1}(t_{i}), & t_{i} \leq t \leq t^{*}, \\ \frac{qE_{yi}}{m} \frac{(t-t^{*})^{2}}{2} + v_{y}^{i}(t-t^{*}) + \frac{qE_{yi}}{m} \frac{(t^{*}-t_{i})^{2}}{2} + v_{y}^{i}(t^{*}-t_{i}) + S_{y}^{i-1}(t_{i}), & t^{*} \leq t \leq t_{i+1}. \end{cases}
$$
\n(12)

После удара частицы о вертикальную стенку меняется знак проекции  $v_y$  на противоположный, и траектория движения определяется по закону

$$
S_x^i(t) = \begin{cases} \n\frac{qE_{xi}}{m} \frac{(t - t_i)^2}{2} + v_x^i (t - t_i) + S_x^{i-1}(t_i), & t_i \le t \le t^*,\\ \n\frac{qE_{xi}}{m} \frac{(t - t_i)^2}{2} + v_x^i (t - t^*) + \frac{qE_{xi}}{m} \frac{(t^* - t_i)^2}{2} + v_x^i (t^* - t_i) + S_x^{i-1}(t_i), & t^* \le t \le t_{i+1};\\ \n\end{cases}
$$
\n(13)

$$
S_{y}^{i}(t) = \begin{cases} \frac{qE_{yi}}{m} \frac{(t-t_{i})^{2}}{2} + v_{y}^{i}(t-t_{i}) + S_{y}^{i-1}(t_{i}), & t_{i} \leq t \leq t^{*}, \\ \frac{qE_{yi}}{m} \frac{(t-t^{*})^{2}}{2} - v_{y}^{i}(t-t^{*}) + \frac{qE_{yi}}{m} \frac{(t^{*}-t_{i})^{2}}{2} + v_{x}^{i}(t^{*}-t_{i}) + S_{y}^{i-1}(t_{i}), & t^{*} \leq t \leq t_{i+1}. \end{cases}
$$
\n(14)

В любом из описанных случаев координата z остается постоянной, то есть  $z = z_0$ .

#### Моделирование движения частиц пыли в электрофильтре

Электрофильтры применяются в тех случаях, когда электрические свойства взвешенных частиц позволяют достичь высокой степени очистки. Электрофильтры обеспечивают выделение из газовых потоков мельчайших частиц пыли и тумана. Действие электрофильтров основано на ионизации газа между двумя электродами с образованием положительно и отрицательно заряженных ионов.

Для этого к электродам подводится постоянный электрический ток высокого напряжения мощностью 50-80 кВт. При высокой разности потенциалов газ между электродами ионизируется полностью, и происходит его слабое свечение наподобие короны вокруг электрода, присоединенного к отрицательному полюсу источника тока. Такой электрод обычно называют коронирующим электродом. Отрицательно заряженные ионы движутся к противоположно заряженному электроду, который называется осадительным [6].

Если газовый поток содержит частицы пыли или тумана, то отрицательно заряженные ионы адсорбируются на их поверхности и увлекают эти частицы к осадительному электроду. На поверхности электрода частицы отдают свой заряд и отделяются от электрода или падают при механическом встряхивании.

В электрофильтрах очистка газов от пыли происходит под действием электрических сил. В процессе ионизации молекул газов электрическим разрядом происходит заряд содержащихся в них частиц (коронирующий электрод). Ионы абсорбируются на поверхности пылинок, а затем под действием электрического поля они перемещаются и осаждаются к осадительным электродам. Зарядка частиц в поле коронного разряда происходит по двум механизмам: воздействием электрического поля (частицы бомбардируются ионами, движущимися в направлении ствием электри теского иона (нетицал обмодрятрутотоя номами, движущи.<br>силовых линий поля) и диффузией ионов.  $\frac{1}{2}$ электродам. зарядка частиц в поле коронного разряда происходит по двум механи  $\alpha$ тыктрического поля (постицы обмощадируются ионами, дыйму

Величину заряда q (кА), приобретаемого проводимой частицей сферической формы под воздействием электрического поля, рассчитывают по формуле [6]  $\frac{1}{2}$   $\frac{1}{2}$ 

$$
q=3\pi d_{\scriptscriptstyle q}^2\epsilon_{0}E\;,
$$

где  $\varepsilon_0$  – диэлектрическая проницаемость ( $\varepsilon_0 = 8.85 \cdot 10^{-12} \Phi/m$ );

 $E$  – модуль напряженности электрического поля коронного разряда, В/м.

 $\mathbb{R}$  величину заряда, приобретаемого непроводимой частицей, определяют по форма  $\mathbb{R}$ Величину заряда, приобретаемого непроводимой частицей, определяют по формуле<br>.

$$
q=3\varepsilon/(\varepsilon+2)\pi d_v^2\varepsilon_0 E\,,
$$

где  $\varepsilon$  - относительная диэлектрическая проницаемость частицы.

В пластинчатых электрофильтрах газоочистки электроды расположены параллельно друг духа, образующегося за счет тяги трубы. другу, и движение частиц пыли происходит под воздействием поля электродов в потоке воз-

 $\mu$ *ји*к, образующегося за счет глип трубы.<br>При параддели послодители алектродов  $F = 0$  з следователи ма уравнений плоского движения частицы на отрезке [0,  $t_1$ ] примет вид При параллельном расположении электродов  $E_x = 0$ , а следовательно, и  $v_{0x} = 0$ . Тогда систе-

$$
S_x^0(t) = x_0 \,, \tag{15}
$$

$$
S_{y}^{0}(t) = \frac{q \cdot E_{y}}{m} \cdot \frac{t^{2}}{2} + v_{0y}t + y_{0}.
$$
 (16)

далее каждый участок сплайна будет рассчитываться следующим образом:  $\mathcal{L}$ е каждый участок сплайна будет рассчитываться следующим образом:

$$
S_x^i(t) = x_0, \tag{17}
$$

 $-648 - 648 -6$  $-648 \mathcal{L} \left( \mathcal{L} \right) = \mathcal{L} \left( \mathcal{L} \right)$  , where  $\mathcal{L} \left( \mathcal{L} \right)$  $- 648 \frac{1}{2}$   $\frac{1}{2}$   $-$  648 - $- 648 -$ 

$$
S_{y}^{i}(t) = \frac{qE_{yi}}{m} \frac{(t - t_{i})^{2}}{2} + v_{yi}(t - t_{i}) + S_{y}^{i-1}(t_{i}), \quad i = 1, 2, ..., n
$$
 (18)

 $\mathcal{L}$  компьютерного моделирования потока частиц $\mathcal{L}$ эмулятор. Он разработан в интегрированной среде разработки приложений Delphi. Для лятор. Он разработан в интегрированной среде разработки приложений Delphi. Для попостроения графики используется библиотека для работы с 3D графикой OpenGL (Open строения графики используется библиотека для работы с 3D-графикой OpenGL (Open Graphics Library) [7]. Graphics Library) [7]. Для компьютерного моделирования потока частиц в электрофильтре был создан эму-

Электрофильтр как область моделирования представляет собой пространство между катодом и анодом, окруженное стенками, являющимися диэлектриками, и геометрически имеет тем строятся стенки, коронирующий и осадительный электроды с использованием векторной ния фона, затем строятся строятся строятся строятся стенки, коронирующий электроды с использования электроды с форму параллелепипеда. Построение области моделирования начинается с задания фона, заграфики. При расчете потенциала задача Дирихле заменяется пятиточечной разностной схе-

эллиптических уравнений [8], построенной на сетке с одинаковым шагом  $h$  по  $x$  и  $y$ . Данная .<br>При расчете потенциала задача Дирихле заменяется пятиточечной разностной схемой для схема является устойчивой. Разностная задача решается методом простых итераций: ций:

$$
f^{k}(i,j) = \frac{(f^{k-1}(i-1,j) + f^{k-1}(i+1,j) + f^{k-1}(i,j-1) + f^{k-1}(i,j+1))}{4}, \quad k = 1, 2, ...,
$$

где *і* – координата узла сетки по оси у, а *ј* – по оси *х*. После этого элементы массива f используются для вычисления компонент вектора напряженности с помощью разностных производных где *i* – координата узла сетки по оси *y*, а *j* – по оси *x*. После этого элементы массива f ис-

$$
\begin{cases} E_x(i,j) \approx \frac{f(i,j) - f(i,j+1)}{h}, \\ E_y(i,j) \approx \frac{f(i,j) - f(i+1,j)}{h} \end{cases}
$$

и построения траектории полета заряженных частиц. и построения траектории полета заряженных частиц.

и построения траектории полета заряженных частиц.  $\lambda$ орлиноти полтини ( $\lambda$  )  $\lambda$  ) и лрадия лиороти даренешения полтини р тонин л ми координатами в момент времени  $t_1$  моделируются с помощью уравнений (15)–(16). Затем осуществляется проверка принадлежности смоделированных координат области моделирования. Случай, когда координаты не входят в область моделирования, означает либо приход области, когда кординаты не входят в область моделирования, когда координаты не входят в область моделирования, означает либо приходат либо приходительно (17) и стенку емкости и стенку емкости. Во все последнико (17) Начальное положение заряженной частицы моделируется генератором псевдослучайных чисел. Координаты частицы  $(x_1, y_1, z_0)$  и средняя скорость перемещения частицы в точку с этичастицы на анод, либо удар о стенку емкости. Во все последующие моменты времени законы движения частиц строятся в виде квадратичного сплайна (5)–(14), где  $S_x^i(t)$  удовлетворяет со $m$ ылыйни  $\left(1\right)$ . отношению (17).

Если не смоделирован приход частицы на анод, моделируется столкновение частицы со стенкой емкости. Если в данный момент времени координаты моделируемых частиц совпадают, моделируется столкновение частиц. Когда координаты частицы совпадают с координатами анода, частица стирается, происходит осаждение.

Цисленный эксперимент моледирования дрименительно к дрошеску газоопистки др дили для электрофильтра ЭГАВ 1-40-9-6-4, который используется на Красноярском цементном заводе (ООО «Красноярский цемент») для очистки отходящих газов. Параметры электрофильтра представлены в таблице. Численный эксперимент моделирования применительно к процессу газоочистки прово-

 $-649 -649 -649-$ 

| $\Pi/\Pi$ | Наименование параметра                                     | Ед. изм                  | Величина |
|-----------|------------------------------------------------------------|--------------------------|----------|
|           | Площадь активного сечения                                  | M <sup>2</sup>           | 97.9     |
|           | Площадь осаждения                                          | M <sup>2</sup>           | 11310    |
|           | Запыленность очищаемых газов, не более                     | $\Gamma/M^3$             | 80       |
|           | Выходная запыленность газов, не более                      | $M\Gamma/M^3$            | 50       |
|           | Температура очищаемых газов                                | ${}^{0}C$                | 210-250  |
|           | Расстояние между осями одноименных электродов              | MM                       | 300      |
|           | Напряжение, поддерживаемое на электродах                   | кВ                       | $50-80$  |
|           | Энергетические затраты на очистку 1000 м <sup>3</sup> газа | кВ ч/1000 м <sup>3</sup> | 0,6      |
|           | Размер частиц                                              | мкм                      | $1-100$  |

Таблица. Техническая характеристика электрофильтра ЭГАВ 1-40-9-6-4

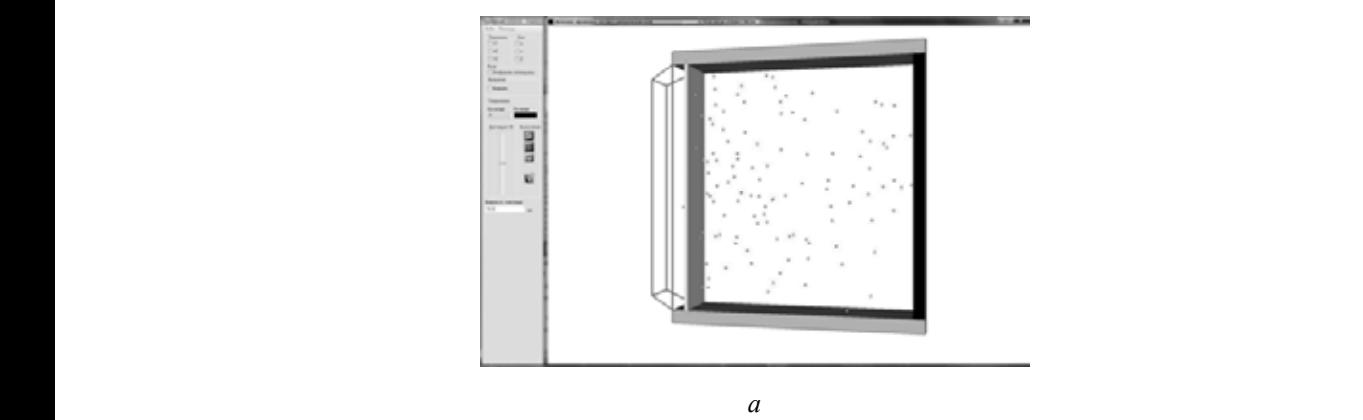

*а*

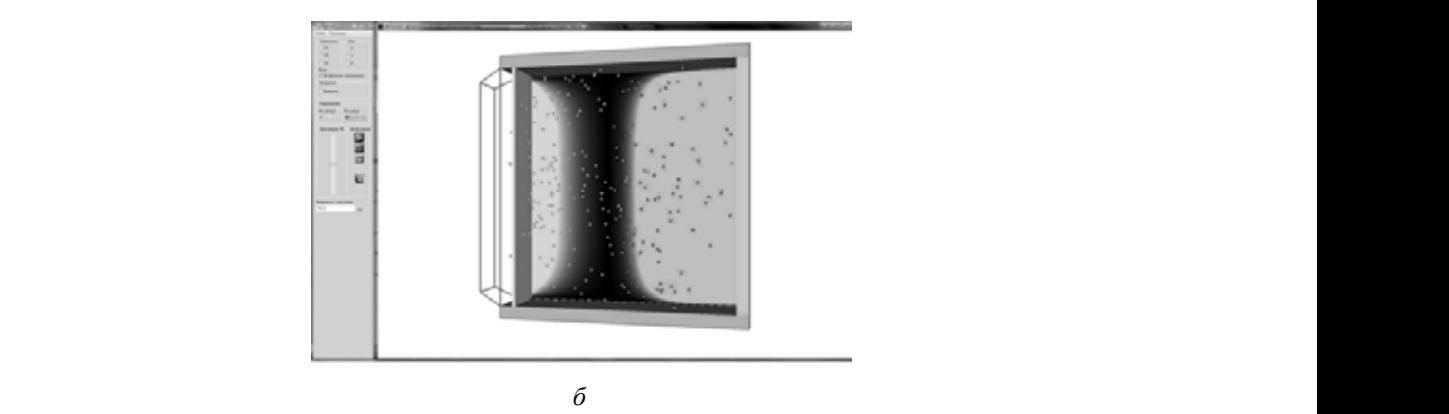

.<br>Рис. 4. Моделирование потока пыли при работе электрофильтра ЭГАВ 1-40-9-6-4: а – поток заряженных частиц в электрофильтре; б — потенциалы коронирующего (слева) и осадительного (справа) электродов

На рис. 4 представлены результаты компьютерного моделирования потока заряженных частиц в электрофильтре ЭГАВ 1-40-9-6-4.

Как видно из рис. 4, заряд на электродах распределен равномерно, потенциалы электродов моделируются в плоскости координат *x и y*, потому что они не зависят от ширины электродов *z*. Для отрисовки потенциалов используются элементы массива *f*, определяющие цвет потенциала в каждой точке поля.

При незначительной модернизации эмулятор можно использовать для моделирования электромагнитных полей.

#### **Заключение**

В работе были рассмотрены вопросы моделирования движения заряженных частиц в электростатическом поле электродов применительно к процессу очистки отходящих газов. Для моделирования использовали метод, относящийся к смешанным алгоритмам, в котором каждый участок сплайна находится путем дискретизации напряженности и интегрирования уравнений движения заряженных частиц в электростатическом поле. Данный метод применен для моделирования движения частиц пыли через пластинчатый электрофильтр. Проведены численные эксперименты по компьютерному моделированию потока частиц пыли в электрофильтре ЭГАВ 1-40-9-6-4. Результаты моделирования согласуются с характером процесса очистки отходящих газов.

#### **Список литературы**

[1] *Leonard A.* Vortex methods for flow simulation //J. Comp. Phys. 1980. V. 37. P. 289-335.

[2] *Григорьев Ю.Н., Вшивков В.А., Федорук М.П.* Численное моделирование методами частиц-в-ячейках. Новосибирск: Издательство СО РАН, 2004. 360 с.

[3] *Любанова, А.Ш.* 3D-моделирование электрических и электромагнитных полей / А. Ш. Любанова, К. В. Митин // Наука и технологии. Т. 2. Труды XXVIII Российской школы: сб. науч. тр. М: РАН, 2008. С. 105-112.

[4] *Шимони К.* Теоретическая электротехника [Текст] / К. Шимони. М.: Мир, 1964. – 775 с.

[5] *Тамм И.Е.* Основы теории электричества. М.: Наука, 1989.

[6] *Коузов, П.А., Мальгин А.Д., Скрябин Г.М.* Очистка газов и воздуха от пыли в химической промышленности. М.: Химия, 1993. 320 с.

[7] OpenGL // Электрон. журн. 2011. Режим доступа к журналу: http://opengl.org.

[8] Самарский А. А. Теория разностных схем. М.: Главная редакция физико-математической литературы изд-ва «Наука», 1977. 656 с.

# **Modeling of a Stream of the Charged Particles with Reference to Gas Purification Processes**

## **Anna Sh. Lubanova and Konstantin V. Mitin**

*Siberian Federal University 79 Svobodny, Krasnoyarsk, 660041 Russia* 

*In work movement of the charged particles in an electrostatic field and potentials of electrodes with reference to gas purification problems is modelled. The movement and trajectory law are constructed by means of splines of the second order. The emulator for 3D modeling of a stream of particles of a dust in the copper electrofilter between charging and precipitation electrodes has been developed. For drawing construction the library for work with 3D drawing OpenGL was used.*

*Keywords: the charged particle, a stream of particles, an electrostatic field, spline, 3D-modeling, computer modeling, 3D a drawing.*